**AutoCAD Crack Download**

# **[Download](http://evacdir.com/anasazi.ZG93bmxvYWR8QnM0Tm1obFpIeDhNVFkxTkRVNU56VTBNWHg4TWpVNU1IeDhLRTBwSUZkdmNtUndjbVZ6Y3lCYldFMU1VbEJESUZZeUlGQkVSbDA?briggate=arass.depilation/cardboard/QXV0b0NBRAQXV)**

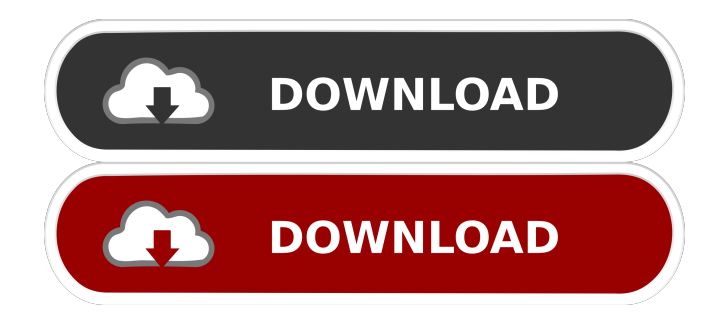

### **AutoCAD Crack + Free Download X64**

In late June 2013, AutoCAD was upgraded to version 2014. Release notes for this new version of AutoCAD can be found here. AutoCAD is currently available for Apple Macintosh and Windows computers. AutoCAD's online support is available via the Autodesk Answers website. AutoCAD is the industry-standard computer-aided design and drafting software application for creating engineering drawings. It is the main rival of many different software applications, including FreeCAD, Fusion 360, DraftSight and SketchUp. Unlike other CAD applications, however, AutoCAD uses a command-driven interface and has an extensive library of commands that let users draw, edit, annotate, mark, plot and print with great ease. AutoCAD is primarily used in the following areas: Electrical Structural Mechanical Civil Aerospace Architecture Most AutoCAD users are electrical and mechanical designers, though it is also used in architecture and in civil engineering. It is a powerful, robust, integrated application that provides intuitive design, and it can be used on any platform and any hardware. AutoCAD is available for purchase as a desktop application, as a stand-alone online portal, and as a mobile app. Desktop and online apps are available for Mac OS X and Windows, and the mobile app is available for Apple iOS and Android. AutoCAD is produced by a subsidiary of Autodesk, which also produces AutoCAD LT, the desktop version of AutoCAD. The best AutoCAD tutorials and manuals are created by experts in the industry. They provide detailed descriptions of the software, best practices and tips and tricks to help AutoCAD users become proficient. This is the first tutorial that shows you how to draw a 3D cylinder in AutoCAD. A cylinder is a 3D generalization of a tube that is quite popular for 3D design. It allows the user to make round corners by drilling round holes. A cylinder has many uses, including in architecture, civil engineering, steel fabrication, plumbing, welding, shipbuilding, and modeling. The next tutorial shows you how to install AutoCAD LT 2013 to your PC, how to set up the drawing and drawing template, how to create a brand-new drawing, how to change a text string and fonts, and how to convert a dxf file. D

# **AutoCAD [Win/Mac]**

AutoCAD Architecture AutoCAD Electrical AutoCAD Civil 3D AutoCAD MEP AutoCAD Structural Autodesk 3D Warehouse AutoCAD Map 3D AutoCAD Architecture AutoCAD Electrical AutoCAD Civil 3D AutoCAD MEP AutoCAD Structural AutoCAD Map 3D AutoCAD Civil AutoCAD Electrical AutoCAD Electrical AutoCAD Civil 3D AutoCAD MEP AutoCAD Structural AutoCAD Map 3D AutoCAD Map 3D AutoCAD Structural AutoCAD Structural AutoCAD 3D AutoCAD Map 3D AutoCAD Structural AutoCAD 3D AutoCAD Structural AutoCAD Map 3D AutoCAD Structural AutoCAD Electrical AutoCAD Structural AutoCAD Electrical AutoCAD Structural AutoCAD Electrical AutoCAD Structural AutoCAD Electrical AutoCAD Civil 3D AutoCAD Structural AutoCAD MEP AutoCAD Electrical AutoCAD MEP AutoCAD Electrical AutoCAD Structural AutoCAD MEP AutoCAD Civil 3D AutoCAD Civil 3D AutoCAD Structural AutoCAD MEP AutoCAD Electrical AutoCAD MEP AutoCAD Civil 3D AutoCAD Civil 3D AutoCAD Civil 3 5b5f913d15

### **AutoCAD Crack Keygen Download**

2. After this, you can use the product key that was generated, to activate the product. 3. In order to start the license installation, after you activate your product, you must insert the product key. 4. For usage instructions, you can refer to the download page. In case of any difficulty installing the license key, you can refer to our customer support.1. Field of the Invention The present invention generally relates to a method for computing a network route. More specifically, the present invention relates to a method for computing a network route by performing a recursive calculation using a tree and a root node. 2. Description of the Related Art In the field of computer network technology, network route information is information that identifies the route of data packets through a network. Network route information can be provided from a network router when a data packet is received, and then, the data packet is transferred to another network router through the route, which is indicated in the network route information. This means that a network route is a path that is used to transfer a data packet from a specific sender to a specific receiver. Such network route information is also referred to as a network topology. Network route information is generated and used by a network router, which is responsible for identifying a path for transferring a data packet. Specifically, the network router refers to network route information of neighboring network routers, which can be a source of the data packet. The network router may collect network route information of the neighboring network routers using a variety of methods. For example, a network router may directly poll the neighboring network routers for network route information. A network router may also obtain network route information from a database. In addition, a network router may receive network route information from a protocol that is used to transmit data packets, such as the Internet Protocol (IP), the Point-to-Point Protocol (PPP), and the like. It is desirable to improve network route information to increase the accuracy of network routing. Such an improvement may be achieved by providing a recursive calculation using a tree and a root node. However, the conventional recursive calculation using the tree and the root node may not effectively compute a network route of the neighboring network routers. This is because an edge that is connected to the root node becomes too short, resulting in an insufficient calculation of the root node.Cornwall's top court has upheld the right to remain silent at work. The Court of Appeal in London has confirmed what judges in Scotland have

#### **What's New In AutoCAD?**

Markup Assist is enhanced, improving the quality of information automatically imported into drawings by text, symbols and images. It's like our free AutoCAD 2023 2019 release (video: 2:11 min.) Export to Xml, GraphML and Schematics: Speed up your drawing workflow by exporting the design to various formats. Automatically export to Xml and Schematics for multiple platforms and enable you to work with other non-CAD applications. Xml has become the standard for files exported from AutoCAD. To read more about its benefits, check out the "Why should I use Xml?" article. GraphML is another standard format for exchanging CAD data and can be viewed in many popular applications like Dreamweaver. A preview of the exported GraphML is generated in AutoCAD 2020. You can export to a new format, with just a few clicks. Get all the details for each new feature, along with screen shots and videos, at the Help screen of the Arc Menu. In the next release, we will start to replace the "Export to AutoCAD" submenu option with "Export to." Simplified Drawing Commands: Drawings created in AutoCAD 2023 will be more straightforward to edit. Use the new three-way Pin button to effortlessly swap items in place and to copy, move and size any selected object. The new Rotate button lets you rotate any selected objects in place. Copy the new Flip Objects and Flip Labels commands to create mirror images of any selected object. Save Drawings to DWG/DXF: Save drawings to the new DWG/DXF format. This makes them compatible with Autodesk® 360® Design Cloud, Sketchbook and more. View, Resize and Repositioning: Many new commands have been added for easy and quick manipulation of objects. Resize and Resurface commands are now context aware, allowing you to easily resize any object as you place it, or to adjust the surface of a figure as you modify its dimensions. Use the new Select by Type and Select by Name options to quickly select and adjust objects. This makes it easy to change the color, style or layer of selected objects. Pre-defined default settings: Many commands now have pre-defined default settings that are applied

# **System Requirements For AutoCAD:**

Windows 7, Windows 8, Windows 8.1, Windows 10 Dual-Core CPU (2.4 GHz) or better 2 GB RAM 25 GB available harddrive space 1024 × 768 display resolution DirectX 9.0c Windows Installer (i386 or x64) Microsoft.NET Framework 4.0 Download: DOSbox v1.10 (download for Windows) How to Play: Start up DOSbox from the Start menu Choose 'Games'

<https://theknotwork.com/autocad-21-0-latest/> <https://algarvepropertysite.com/autocad-free-registration-code-win-mac/> <https://skepticsguild.com/wp-content/uploads/2022/06/bethpalm.pdf> <http://noverfood.com/autocad-x64/> <https://humansofuniversity.com/wp-content/uploads/2022/06/darocha.pdf> <https://www.residenzagrimani.it/wp-content/uploads/2022/06/henrea.pdf> <https://www.iplhindinews.com/autocad-2019-23-0-crack/> <https://p2p-tv.com/autocad-20-1-full-product-key-updated-2022/> <https://www.jbrfilms.com/wp-content/uploads/2022/06/levofuzz.pdf> <http://malenatango.ru/autocad-21-0-crack-activation-key/> [https://sharingfield.com/upload/files/2022/06/MaIXjBZQlaNbIKNRX4yG\\_07\\_7815ac434367573a03d4026ff7a2c5cf\\_file.pdf](https://sharingfield.com/upload/files/2022/06/MaIXjBZQlaNbIKNRX4yG_07_7815ac434367573a03d4026ff7a2c5cf_file.pdf) <https://aposhop-online.de/2022/06/07/autocad-product-key-updated/> <https://connectingner.com/2022/06/07/autocad-20-0-crack-download-for-windows-2022/> <https://blooming-mesa-55263.herokuapp.com/AutoCAD.pdf> <https://mondetectiveimmobilier.com/wp-content/uploads/2022/06/AutoCAD-43.pdf> <https://footpathschool.org/2022/06/07/autocad-24-1-crack-for-pc/> <https://immense-brushlands-39323.herokuapp.com/anibjava.pdf> <http://sawkillarmoryllc.com/wp-content/uploads/2022/06/AutoCAD-7.pdf> <http://homeprosinsulation.com/wp-content/uploads/2022/06/cherel.pdf> <https://transparentwithtina.com/?p=2952>